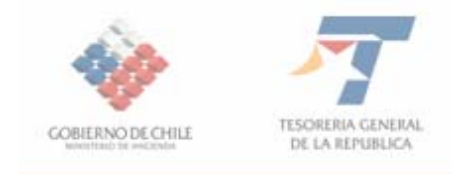

**CIRCULAR Nº 14** 

**SANTIAGO, 08 de julio de 2009** 

**DEVOLUCION DEL IVA A TURISTAS QUE COMPREN MERCANCIAS EN LA ZONA FRANCA DE EXTENCION DE LA REGION DE ARICA Y PARINACOTA.**  =================================

**1.- MATERIA** 

Devolución del Impuesto al Valor Agregado (IVA), los turistas que compren mercancías en la Zona Franca de Extensión de la Región de Arica y Parinacota y que las porten y exporten por el paso fronterizo de Chacalluta.

## **2.- ANTECEDENTES LEGALES**

- Resolución N° 67 del 11 de mayo de 2009 del Servicio de Impuestos Internos, dicha resolución establece los requisitos que debe cumplir el vendedor de las mercancías para incorporarse como establecimiento autorizado para la emisión de facturas especiales denominadas **"Factura Turista"** y las características de las personas naturales beneficiarias de la devolución del impuesto.
- Artículo N° 4 de la Ley N° 18.841

# **3.- DESTINATARIOS**

Las personas naturales sin domicilio ni residencia en el país (Turistas), que sean mayores de edad y que compren mercancías en los establecimientos autorizados por el Servicio de Impuestos Internos en la Zona Franca de Extensión de la Región de Arica y Parinacota.

## **4.- ORGANISMOS INVOLUCRADOS**

- Servicio de Impuestos Internos.
- Tesorería General de la República.
- Servicio Nacional de Aduanas
- Banco Estado

#### **5.- PLAZOS**

El beneficiario tendrá 90 días de plazo, a contar de la fecha de emisión de la factura para solicitar la devolución del impuesto.

#### **6.- PROCEDIMIENTO**

El turista al llegar al paso fronterizo de Chacalluta con las mercancías adquiridas, entregará en la Aduana las copias de la factura, el funcionario procederá a efectuar la revisión física de la mercancía, con el objeto de verificar la exacta correspondencia entre lo señalado en la factura y la mercancía transportada.

Una vez efectuada la revisión, el funcionario ingresará a una aplicación dispuesta por el Servicio de Impuestos Internos en su página web **www.sii.cl**; esta aplicación tiene por objeto ingresar los datos personales del beneficiario, los datos de las compras efectuadas por éste.

Una vez ingresado los datos en la aplicación anteriormente descrita, el funcionario de Aduana debe imprimir una **Orden de Pago**. Con esta orden se dirige a la caja del **Banco Estado** habilitada para estos efectos para solicitar la devolución, el beneficiario tiene la opción de solicitar la devolución en pesos o dólares

#### **a) Documentación**

 $\overline{\phantom{a}}$ 

- Identificación del turista
- Triplicado y cuadruplicado de las **"Facturas Turista"**.

#### **b) Lugares de Tramitación**

- Servicio Nacional de Aduana de Chacalluta
- Caja Banco Estado habilitada en el paso fronterizo de Chacalluta

## **7.- CONSULTAS, RECLAMOS O SUGERENCIAS**

Los canales a través de los cuales se podrán efectuar las consultas, reclamos o sugerencias pertinentes, relativas a su convenio de pago con o sin condonación, deben efectuarse en la Tesorería Regional de Arica, o bien, en el teléfono de la Mesa de Ayuda (02) 7689800.

Pub Cornet

**PAMELA CUZMAR POBLETE TESORERO GENERAL DE LA REPUBLICA**